Subject: Samba in VE Posted by [knyaz2020](https://new-forum.openvz.org/index.php?t=usrinfo&id=3098) on Tue, 04 Nov 2008 11:17:32 GMT [View Forum Message](https://new-forum.openvz.org/index.php?t=rview&th=6906&goto=33726#msg_33726) <> [Reply to Message](https://new-forum.openvz.org/index.php?t=post&reply_to=33726)

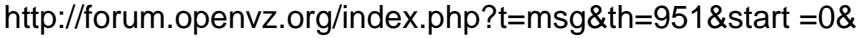

- eth0 Link encap:Ethernet HWaddr 00:50:BF:16:0A:9A inet addr:192.168.1.2 Bcast:192.168.1.255 Mask:255.255.255.0 inet6 addr: fe80::250:bfff:fe16:a9a/64 Scope:Link UP BROADCAST RUNNING MULTICAST MTU:1500 Metric:1 RX packets:70351 errors:0 dropped:0 overruns:0 frame:0 TX packets:67427 errors:0 dropped:0 overruns:0 carrier:0 collisions:0 txqueuelen:1000 RX bytes:25839280 (24.6 MiB) TX bytes:26009782 (24.8 MiB) Interrupt:11 Base address:0xc000
- eth0.0 Link encap:Ethernet HWaddr 00:50:BF:16:0A:9A inet6 addr: fe80::250:bfff:fe16:a9a/64 Scope:Link UP BROADCAST RUNNING MULTICAST MTU:1500 Metric:1 RX packets:0 errors:0 dropped:0 overruns:0 frame:0 TX packets:23 errors:0 dropped:0 overruns:0 carrier:0 collisions:0 txqueuelen:0 RX bytes:0 (0.0 b) TX bytes:1274 (1.2 KiB)
- lo Link encap:Local Loopback inet addr:127.0.0.1 Mask:255.0.0.0

venet0 Link encap:UNSPEC HWaddr 00-00-00-00-00-00-00-00-00-00-00-00-00-00-00-00 UP BROADCAST POINTOPOINT RUNNING NOARP MTU:1500 Metric:1

 RX packets:0 errors:0 dropped:0 overruns:0 frame:0 TX packets:0 errors:0 dropped:0 overruns:0 carrier:0 collisions:0 txqueuelen:0 RX bytes:0 (0.0 b) TX bytes:0 (0.0 b)

- veth120.0 Link encap:Ethernet HWaddr 00:18:51:D7:AB:F5 inet6 addr: fe80::218:51ff:fed7:abf5/64 Scope:Link UP BROADCAST RUNNING MULTICAST MTU:1500 Metric:1 RX packets:23 errors:0 dropped:0 overruns:0 frame:0 TX packets:12 errors:0 dropped:0 overruns:0 carrier:0 collisions:0 txqueuelen:0 RX bytes:796 (796.0 b) TX bytes:768 (768.0 b)
- vzbr0 Link encap:Ethernet HWaddr 00:18:51:D7:AB:F5 inet6 addr: fe80::218:51ff:fed7:abf5/64 Scope:Link UP BROADCAST RUNNING MULTICAST MTU:1500 Metric:1 RX packets:6 errors:0 dropped:0 overruns:0 frame:0 TX packets:12 errors:0 dropped:0 overruns:0 carrier:0 collisions:0 txqueuelen:0 RX bytes:295 (295.0 b) TX bytes:984 (984.0 b)

bridge name bridge id STP enabled interfaces vzbr0 8000.001851d7abf5 no veth120.0 eth0.0

 $#$  ip r 195.zzz.yyy.xxx dev ppp0 proto kernel scope link src xxx.yyy.zzz.ddd 192.168.1.12 dev vzbr0 scope link 192.168.1.0/24 dev eth0 proto kernel scope link src 192.168.1.2 default dev ppp0 scope link

NETIF="ifname=eth1,mac=00:18:51:E6:CA:EB,host\_ifname=veth120.0,host\_mac=00:18:51:D7:A B:F5"

eth1 Link encap:Ethernet HWaddr 00:18:51:E6:CA:EB inet addr:192.168.1.12 Bcast:192.168.1.255 Mask:255.255.255.0  UP BROADCAST RUNNING MULTICAST MTU:1500 Metric:1 RX packets:5 errors:0 dropped:0 overruns:0 frame:0 TX packets:15 errors:0 dropped:0 overruns:0 carrier:0 collisions:0 txqueuelen:0 RX bytes:308 (308.0 b) TX bytes:420 (420.0 b)

- lo Link encap:Local Loopback inet addr:127.0.0.1 Mask:255.0.0.0 inet6 addr: ::1/128 Scope:Host UP LOOPBACK RUNNING MTU:16436 Metric:1 RX packets:9 errors:0 dropped:0 overruns:0 frame:0 TX packets:9 errors:0 dropped:0 overruns:0 carrier:0 collisions:0 txqueuelen:0 RX bytes:946 (946.0 b) TX bytes:946 (946.0 b)
- venet0 Link encap:UNSPEC HWaddr 00-00-00-00-00-00-00-00-00-00-00-00-00-00-00-00 UP BROADCAST POINTOPOINT RUNNING NOARP MTU:1500 Metric:1 RX packets:0 errors:0 dropped:0 overruns:0 frame:0 TX packets:0 errors:0 dropped:0 overruns:0 carrier:0 collisions:0 txqueuelen:0 RX bytes:0 (0.0 b) TX bytes:0 (0.0 b)

# ip r 192.168.1.0/24 dev eth1 proto kernel scope link src 192.168.1.12 default dev eth1 scope link

# vconfig add IF 0

ERROR: trying to add VLAN #0 to IF -:IF:- error: Invalid argument

# vconfig add eth0 0